# Snek: Baby Python

Keith Packard Principal Engineer **SiFive** keithp@keithp.com @keith\_x11

# Lego Robotics Class

- 10 students ages 10-12
	- 3-4 years of Lego-based instruction already
- 1-2 TAs ages 13-18
	- Former students
- $\cdot$  2 teachers + 2 adult volunteers
- 3 languages
	- Logo on Macintosh with Lego control panel
	- Robolab on Lego RCX
	- Snek on Arduino and Snekboard
- **Cooperative Environment**

# My First Lego Computer

• Apple ][ (6502!)

• Logo Language

- Floppy Disk
- Plug-in controller box
- 
- 
- Lego, so many Lego
- 

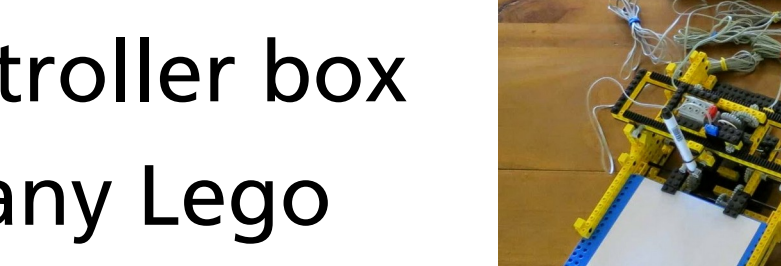

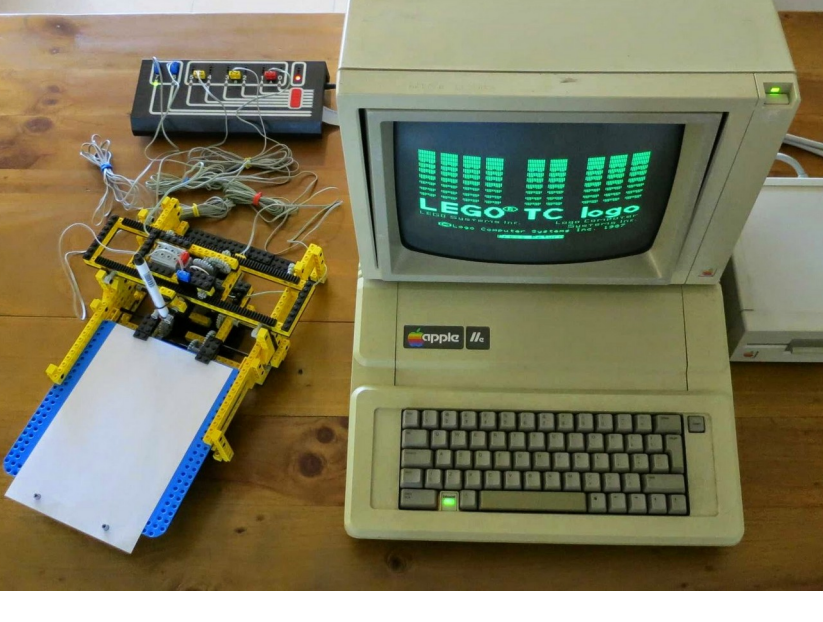

#### Logo Code

forever [ talkto 1 onfor 10 sleep 10 ]

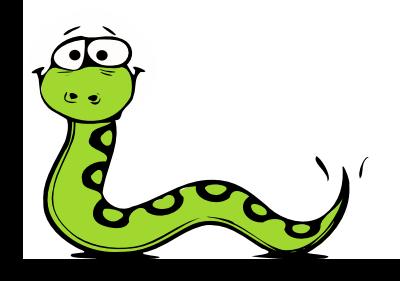

## Arduino

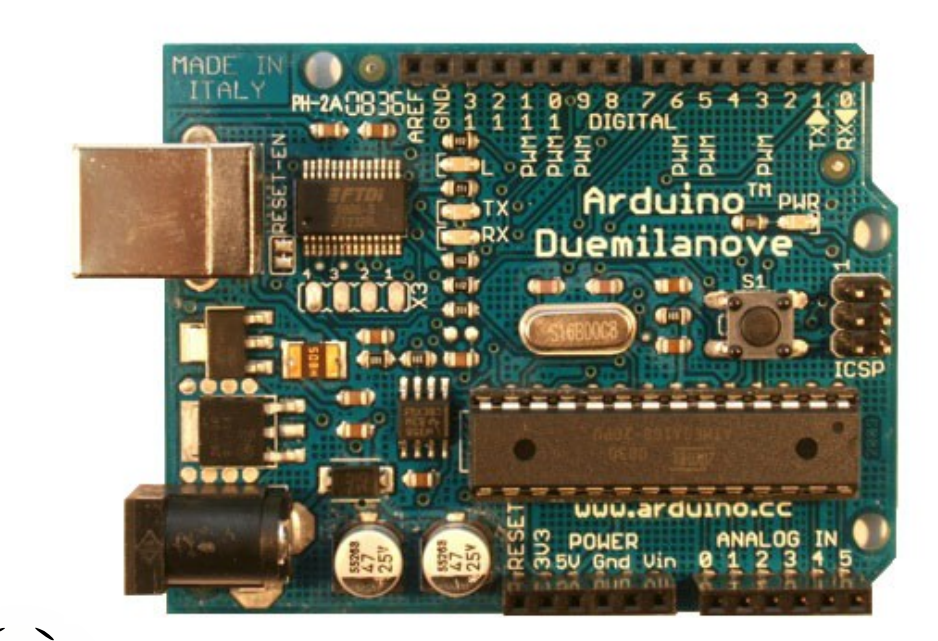

- 8-bit Atmega 328
- C++ language
- IDE on desktop

#### Arduino Code

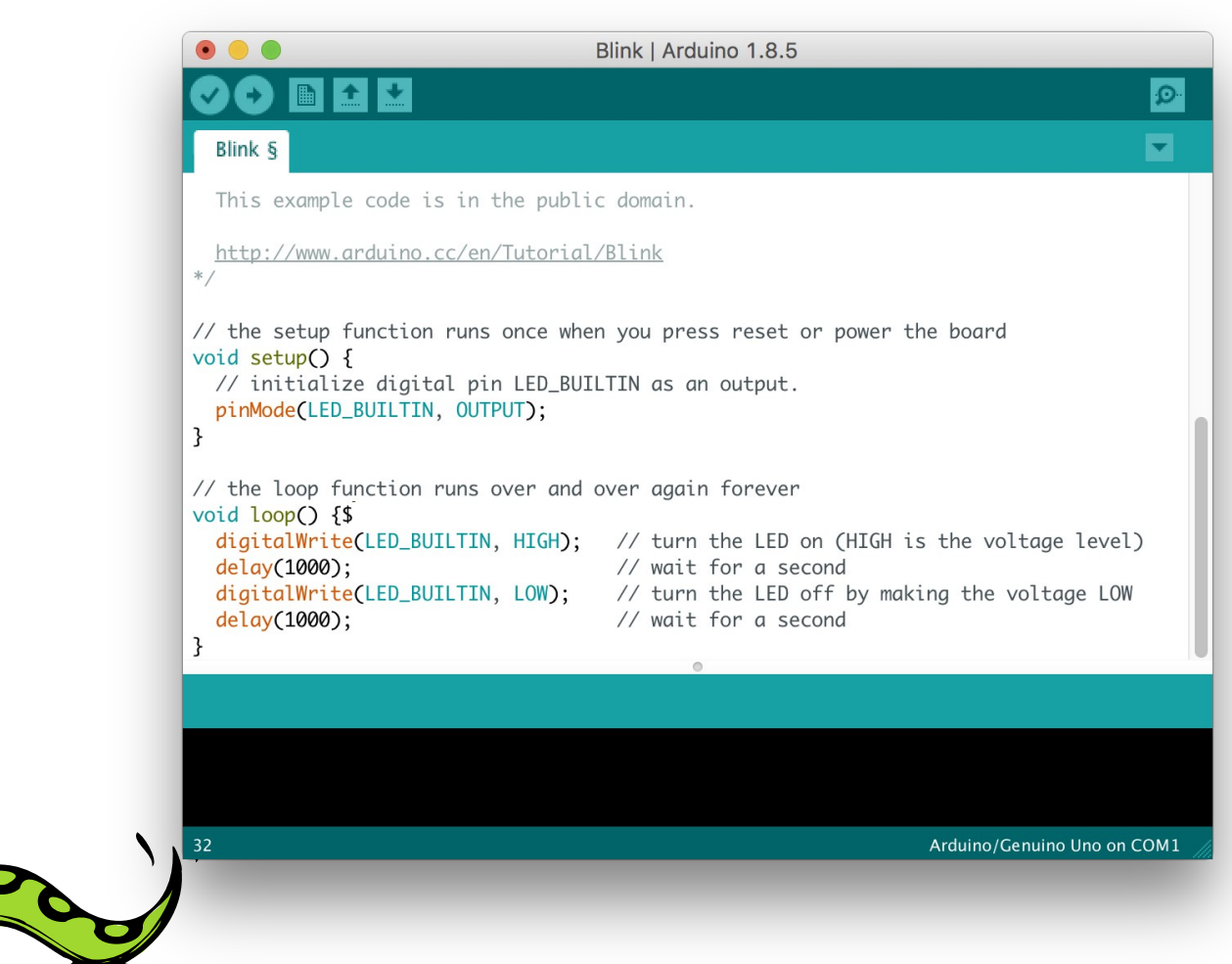

#### Fireworks

- Duemilanove
- SPI-based LED driver
- PWM hundreds of LEDs

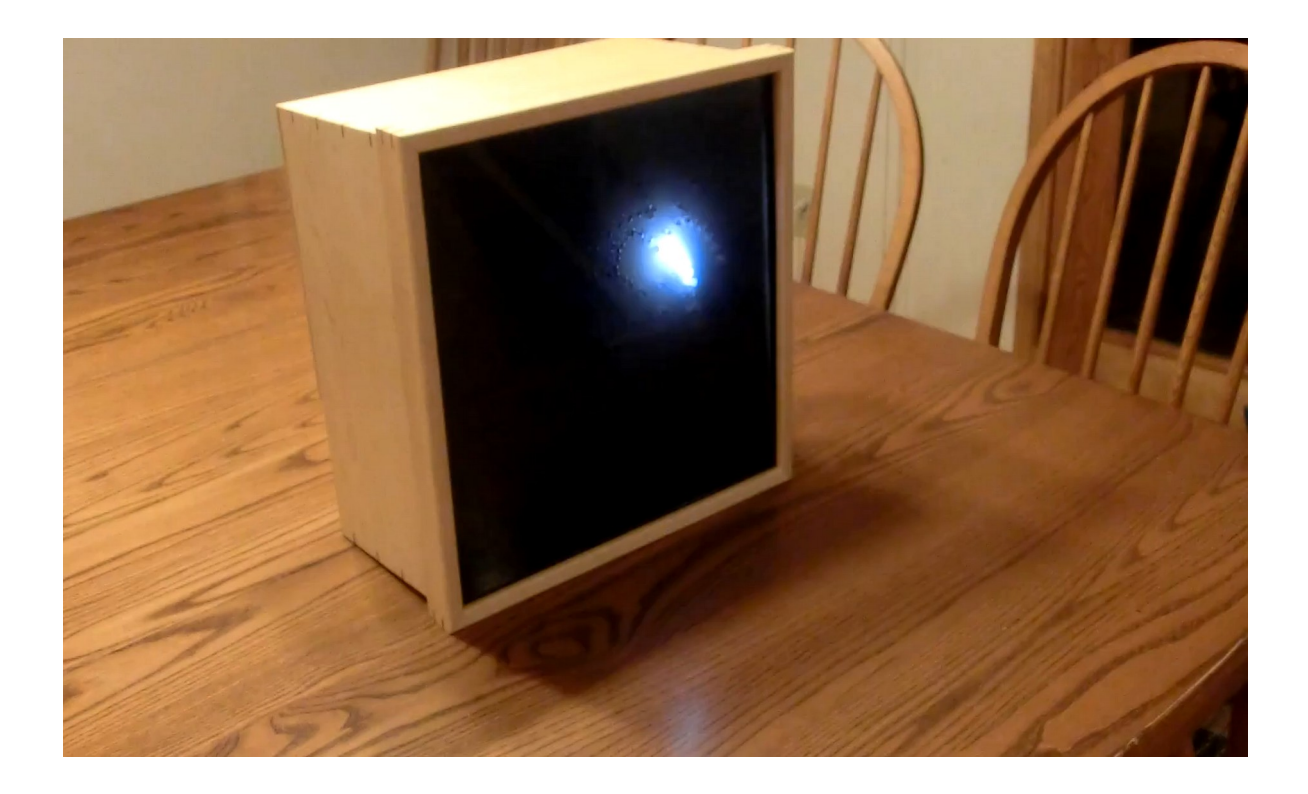

# Project Goals

- Python-inspired syntax, BASICinspired scale
- Run on a Duemilanove
- Small enough to explore in a few hours

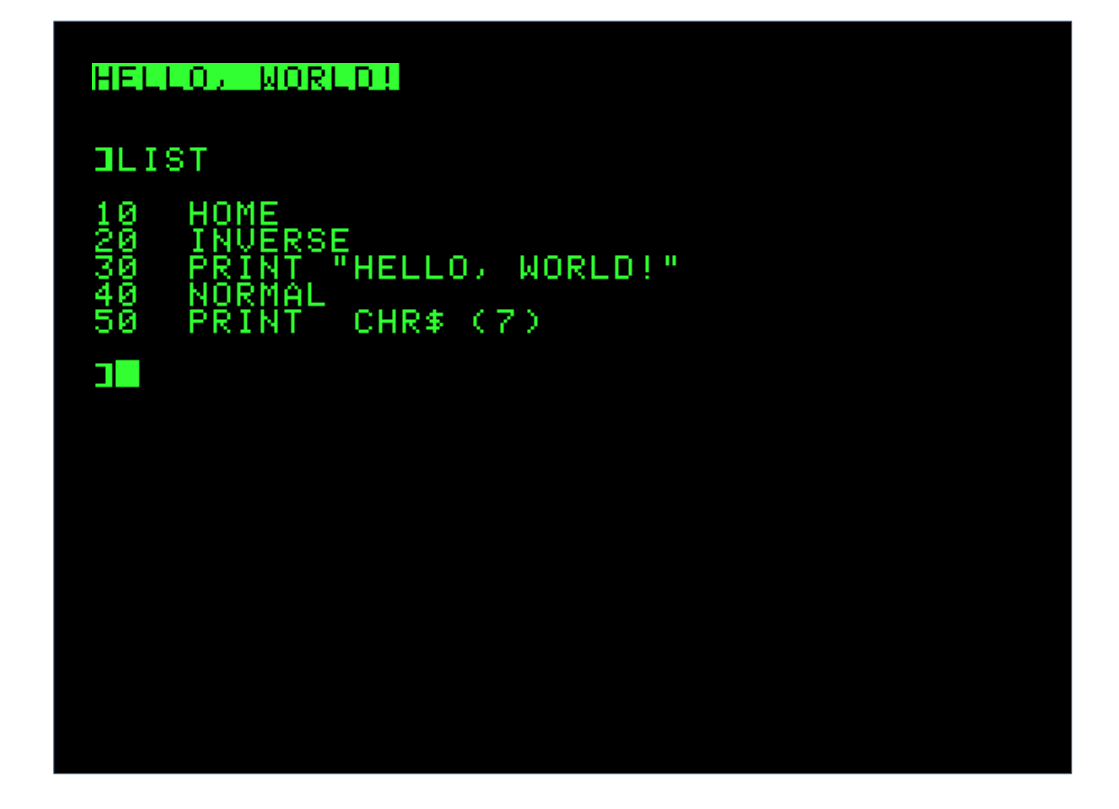

## Snek

- Small SoC
	- ATmega 328P
	- RISC-V
	- ARM Cortex-M
- Python-compatible
- IDE on desktop

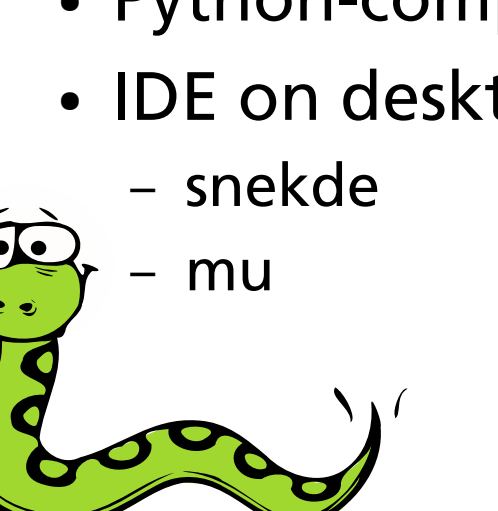

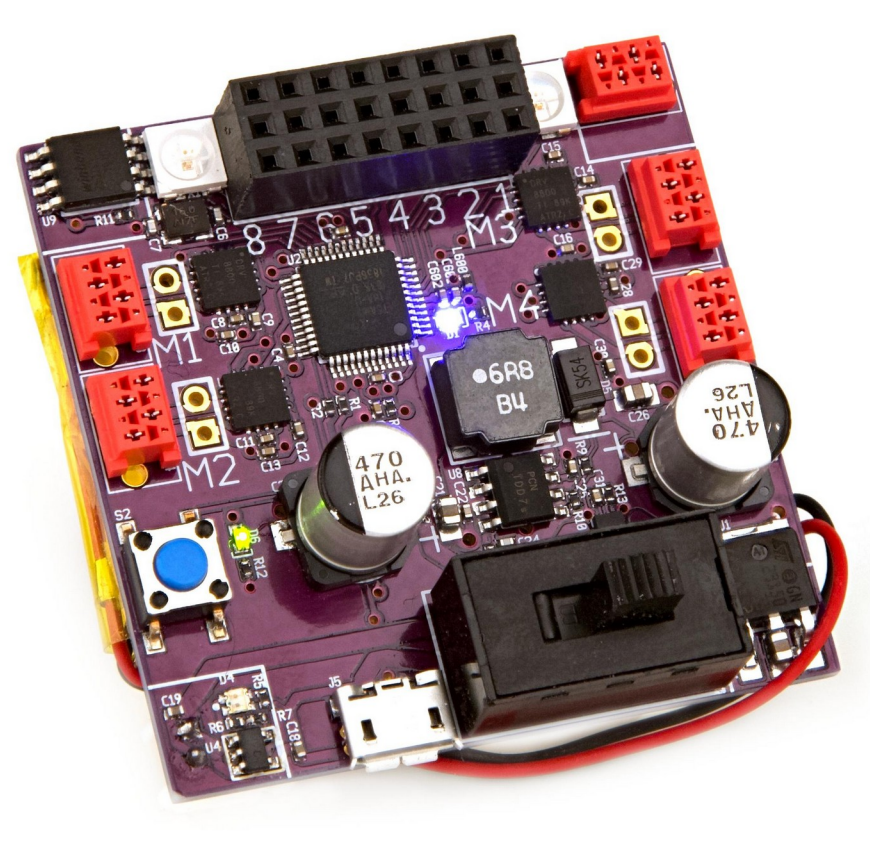

# Snek Line Bug

```
while True:
  talkto(M1)
  setright()
  on()
  while read(A1) > 0.35:
    pass
  off()talkto(M3)
  setleft()
  on()
  while read(A1) < 0.35:
    pass
  off()
```
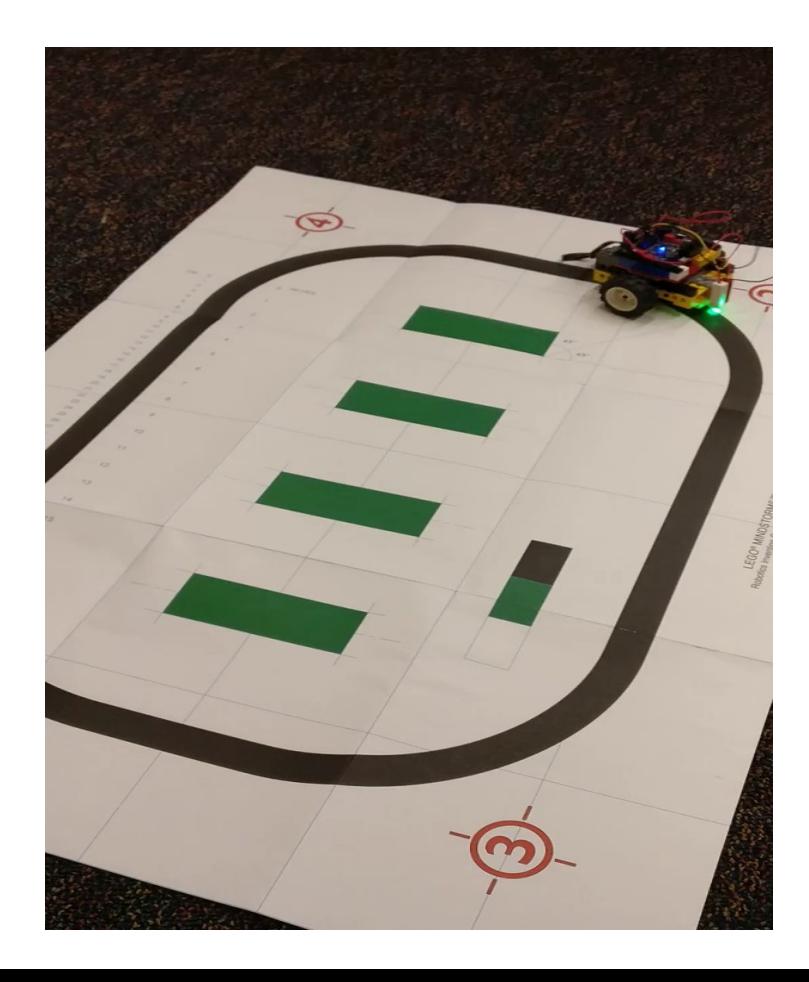

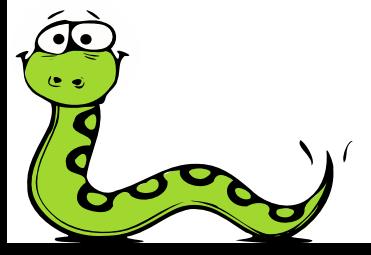

# Circuit Python

- Based on Micro Python
- Larger language (objects, etc)

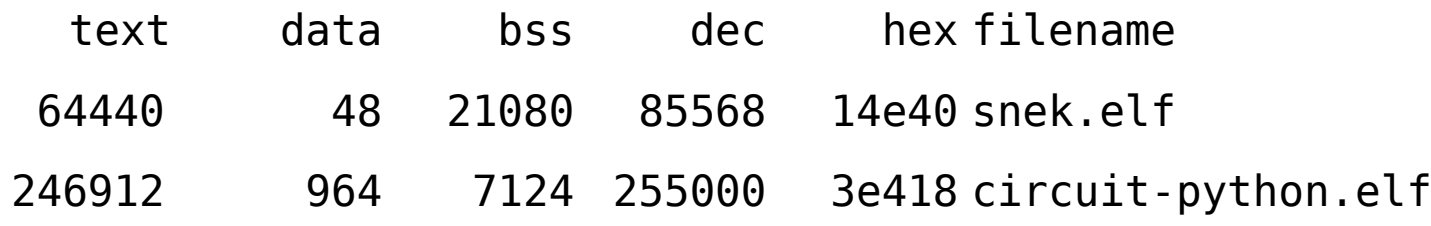

• More sophisticated GPIO usage

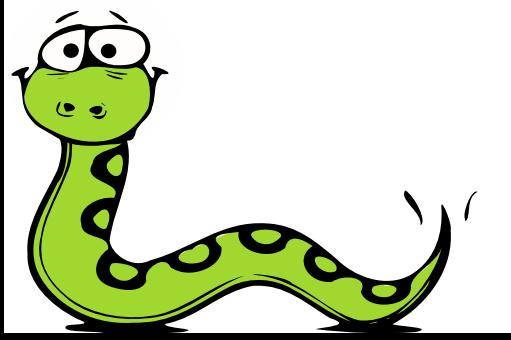

### Circuit Python Example

```
 import time
 import board
 from digitalio import DigitalInOut, Direction, Pull
```

```
 led = DigitalInOut(board.D13)
 led.direction = Direction.OUTPUT
```

```
 switch = DigitalInOut(board.D2)
 switch.direction = Direction.INPUT
 switch.pull = Pull.UP
```

```
 while True:
     if switch.value:
         led.value = False
     else:
        ledvalue = True
```
time.sleep( $0.01$ ) # debounce delay

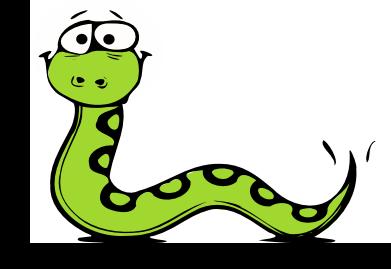

#### Snek Example

```
talkto(M1)
while True:
     if read(A1):
      on()
    else
      off()
```
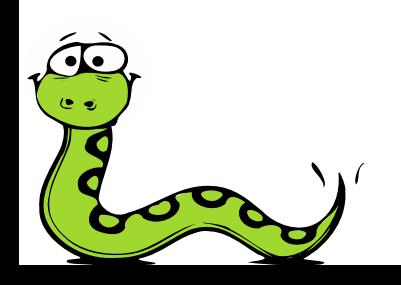

# $mu - a$  Python IDE

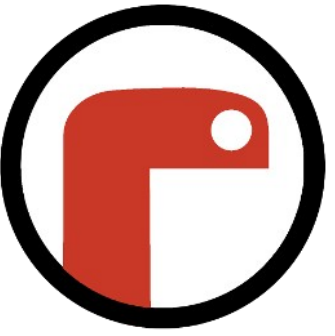

- An IDE for writing Python, written in Python.
- Support for MicroPython devices
- Easily extended to support Snek
- Merge Request pending upstream

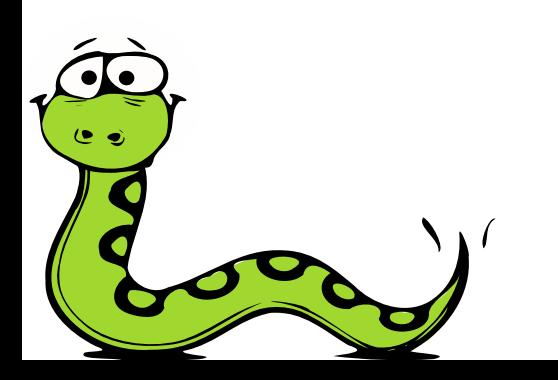

#### Editing Snek with Mu

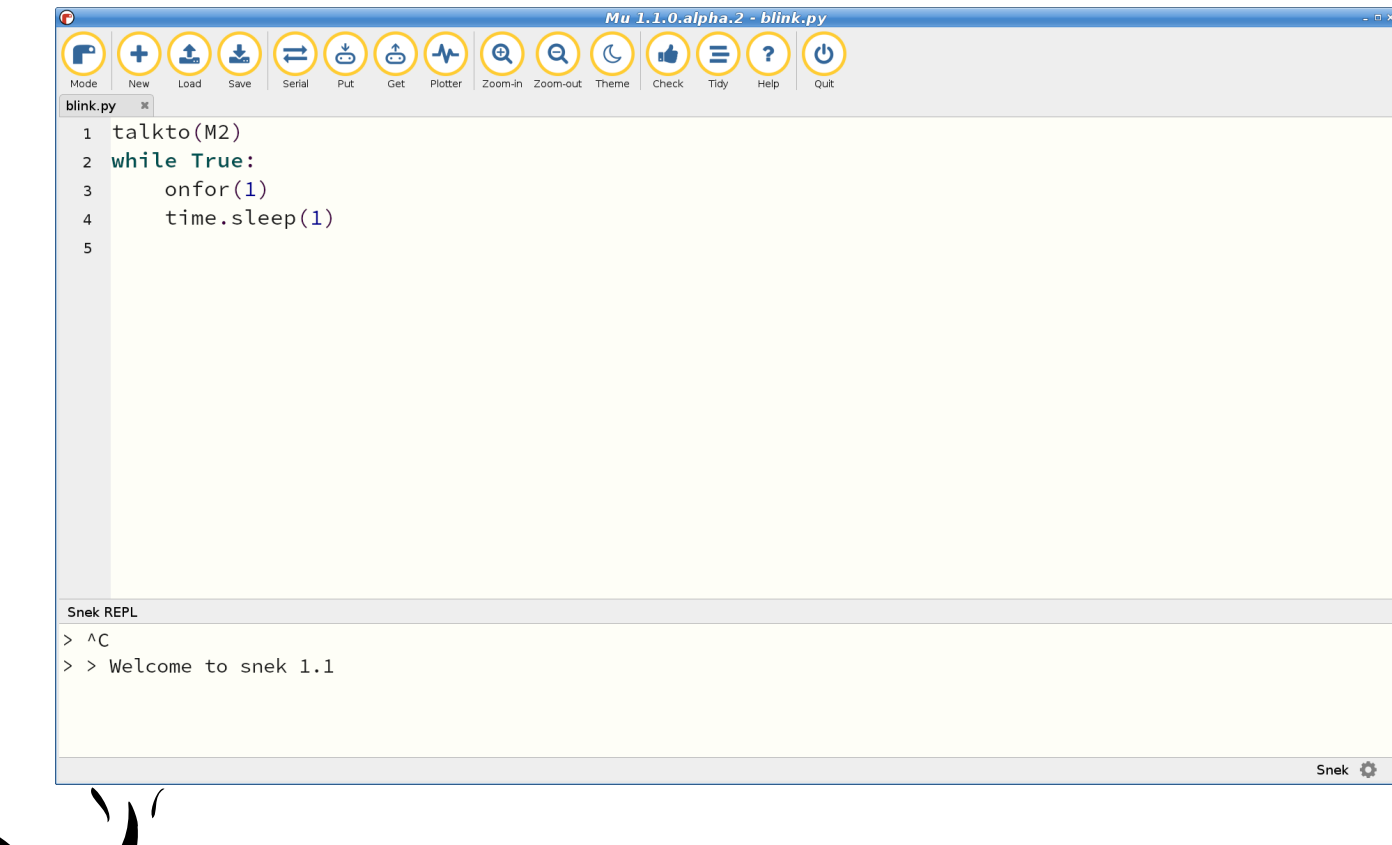

# Editing Snek with Snekde

```
koto /home/keithp/src/snek/ports/playground
                                                                                      - - \rightarrowF1: Device F2: Get
                                      F4: Ouit
                         F3: PutF5: Load
                                                              F6: Save
                                                                            F7: Switch
num \text{ pixels} = 10bricht = 0.05\vertpixels = \vert0] * num pixels
for i in range(num pixels):
   pixels[i] = [0.0.0]def wheel(i. pos):
   global bright
    if pos < 0 or pos > 255:
        r = 0a = 0h = 0elif pos < 85:
        r = pos/85q = 1 - r/dev/ttvACM0
\mathsf{I} \sim \mathsf{C}|> reset()
\sqrt{\textsf{Welcome to snek 1.1}}\vert \rangle >
```
# Language Implementations

- Direct interpretation
	- BASIC, LISP
	- Source code is the executable
- Bytecode
	- Python, Snek, Perl, Ruby, Javascript, Java, …
	- Compiler output runs on a virtual machine
- Compiled
	- Rust, C, Fortran
	- Compiler output runs directly on the CPU

#### Snek Implementation

#### Compiler **Virtual Machine**

HW Support

**Memory Manager** 

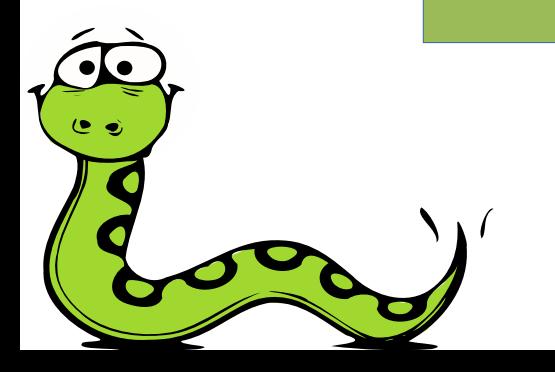

#### Snek Values

- 32-bit IEEE float
- Tuple/List/Dictionary
- String
- Compiled Function
- Builtin Function

● True, False, None

#### NaN-o-Rama

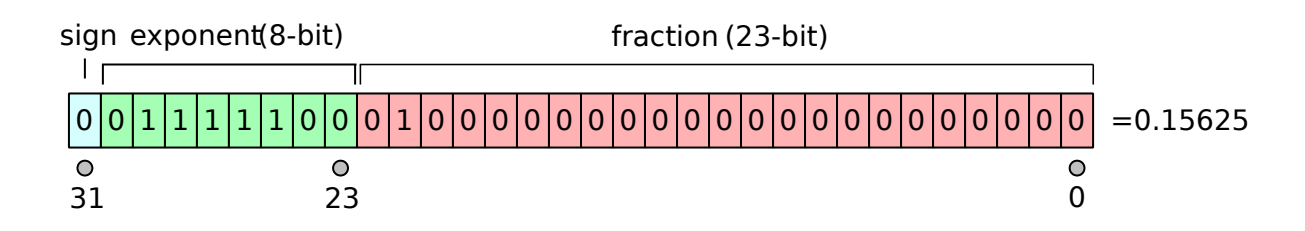

- Exponent  $==$  0xff  $\rightarrow$  NaN
	- 16 million NaNs!

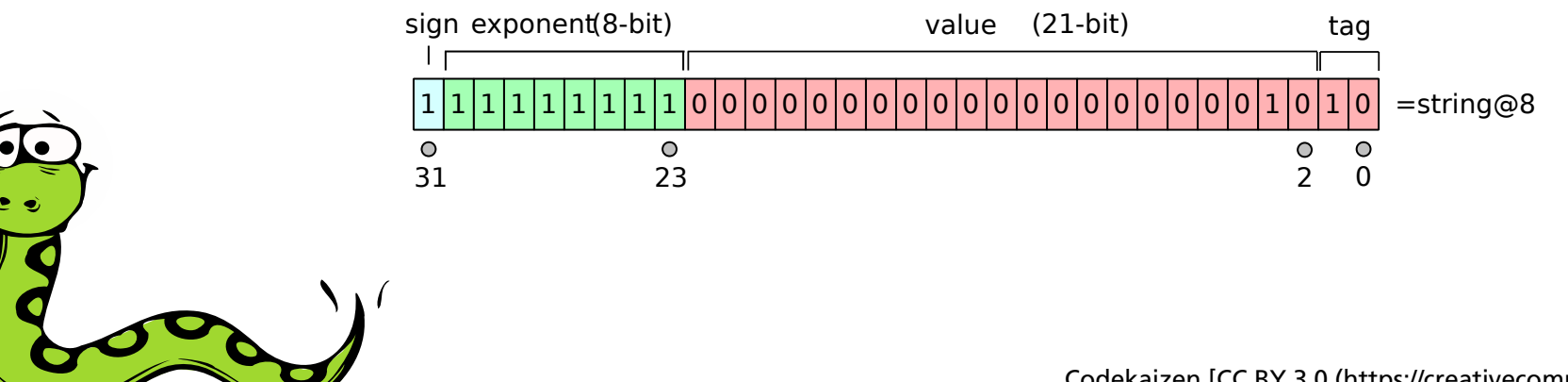

Codekaizen [CC BY 3.0 (https://creativecommons.org/licenses/by/3.0)]

# Snek Compiler

- LL(1) table-driven parser using Lola
- Hand-written lexer
- Old-school direct code generation
- About 1500 lines of code

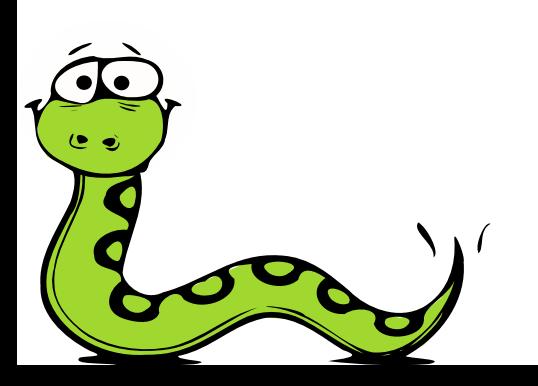

# Lola

- Parser generator (written in Python)
- Small parser
	- Lola: 3600 code + 1200 data
	- Bison: 4400 code + 6000 data

```
formal : NAME 
           @{
                snek parse formals[snek parse nformal++] =
                                        snek token val.id;
            } opt-named-p
        ;
```

```
while-stat :
\odot \odot \odot \odot \odot \odot \odot \odot \odot \odot \odot \odot \odot \odot \odot \odot \odot \odot \odot \odot \odot \odot \odot \odot \odot \odot \odot \odot \odot \odot \odot \odot \odot \odot \odot \odot \odot/* push 0 - top off */value push offset(snek code current());
\}@
                        WHILE expr COLON
\odot \odot \odot \odot \odot \odot \odot \odot \odot \odot \odot \odot \odot \odot \odot \odot \odot \odot \odot \odot \odot \odot \odot \odot \odot \odot \odot \odot \odot \odot \odot \odot \odot \odot \odot \odot \odotsnek code add op offset(snek op branch false, 0);
                                         /* push 1 - while off */value push offset(snek compile prev);
\}@
                        suite
\odot \odot/* push 2 - loop end off */snek code add op offset(snek op branch, 0);
                                         value push offset(snek compile prev);
                                         /* push 3 - while else stat off */value push offset(snek_code_current());
\}@
                        while-else-stat
\odot \odotpatch loop:;
                                         snek offset t while else stat off = value pop().offset;
                                         snek offset t loop end off = value pop().offset;
                                         snek_offset_t while off = value pop().offset;
                                         snek_offset_t top_off = value pop().offset;
                                         snek code patch branch(while off, while else stat off);
                                         snek code patch branch(loop end off, top off);
                                         snek<sup>-</sup>code<sup>-</sup>patch<sup>-f</sup>orward(while off, loop end off, snek forward continue, top off);
                                         snek code patch forward(while off, loop end off, snek forward break, snek code current());
\lambda } @
\qquad \qquad ;
```
# Snek VM

- Stack with Accumulator
- 61 opcodes
	- $-$  39 expression operators  $(+, -, =, ...)$
	- Python-specific operators like "slice"
- Non-recursive implementation
	- C stack stays within known bounds

### Snek Bytecode

 $>$  for i in range(10):

+ print("hello %d" % i)

+

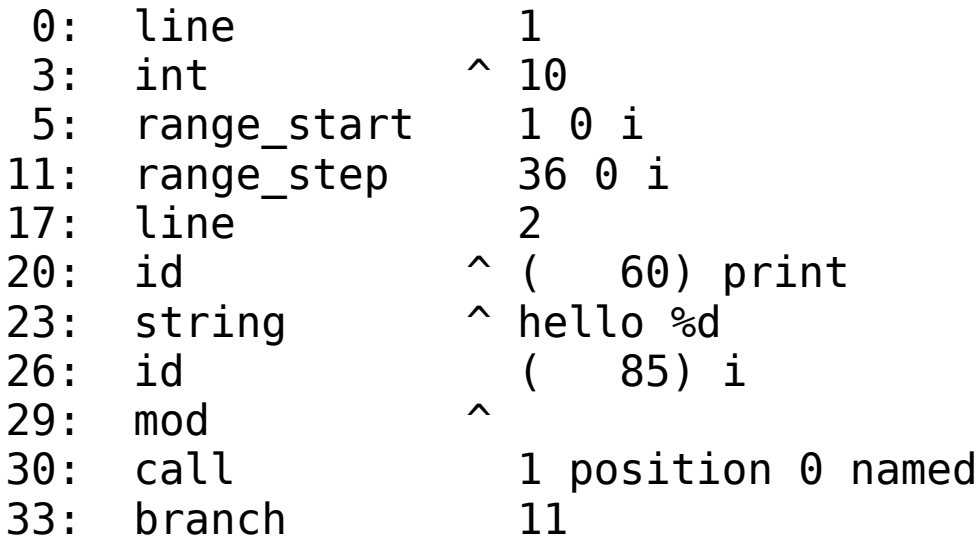

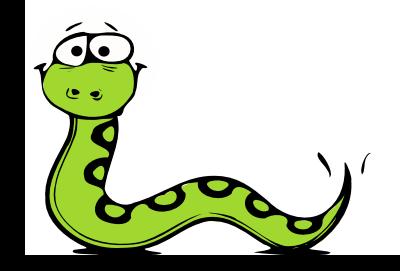

# Snek Memory Manager

- Mark & Sweep Garbage Collector
	- uses only one heap
- Compacting
	- smooshes allocated objects all together
- Incremental
	- frees unused objects in chunks
- Bounded Recursion
	- finite stack usage during collect

#### Memory Management

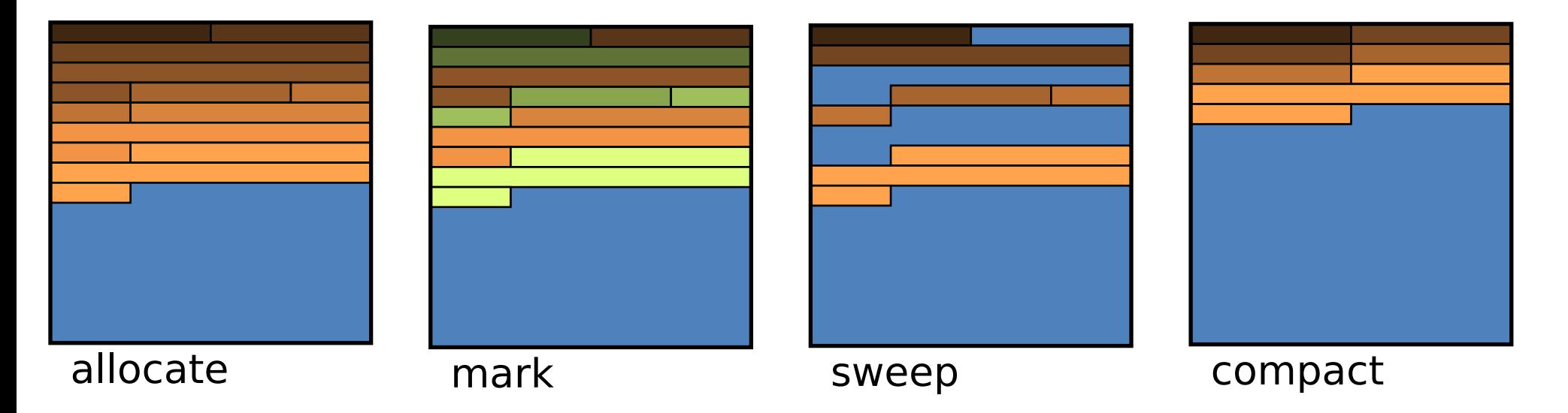

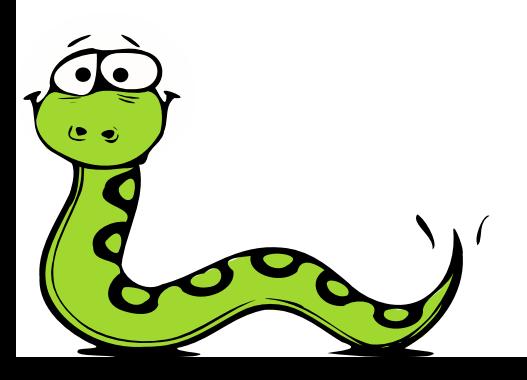

# Tricky Python Bits

- Lexical white space
	- differs between REPL and files
	- error recovery is tricky
- Function Parameters
	- named vs positional
	- required vs optional
- Optimizing dictionaries
- Shared constants

 $\Rightarrow$  a =  $(1,2,3)$  $\Rightarrow$  b =  $(1, 2, 3)$ >>> a is b False >>> (1,2,3) is (1,2,3) **True** 

#### SnekBoard

- Drives Lego Power Functions motors
- Runs Snek and **CircuitPython**
- Crowd Supply campaign starting soon!

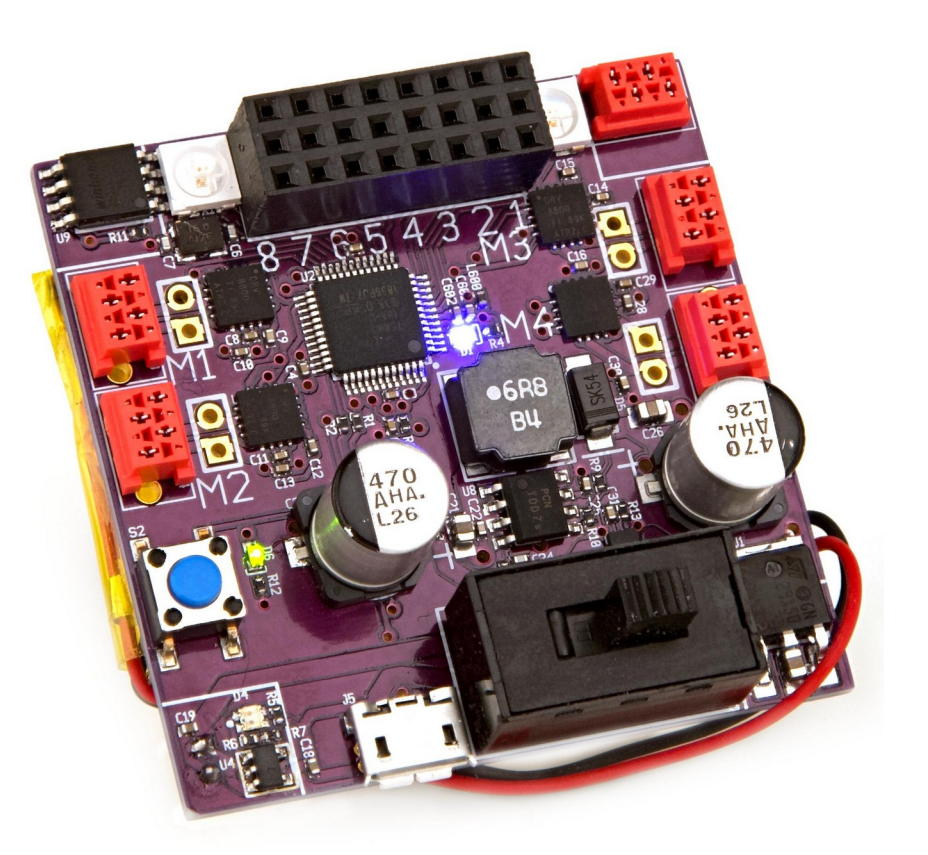

https://www.crowdsupply.com/keith-packard/snekboard

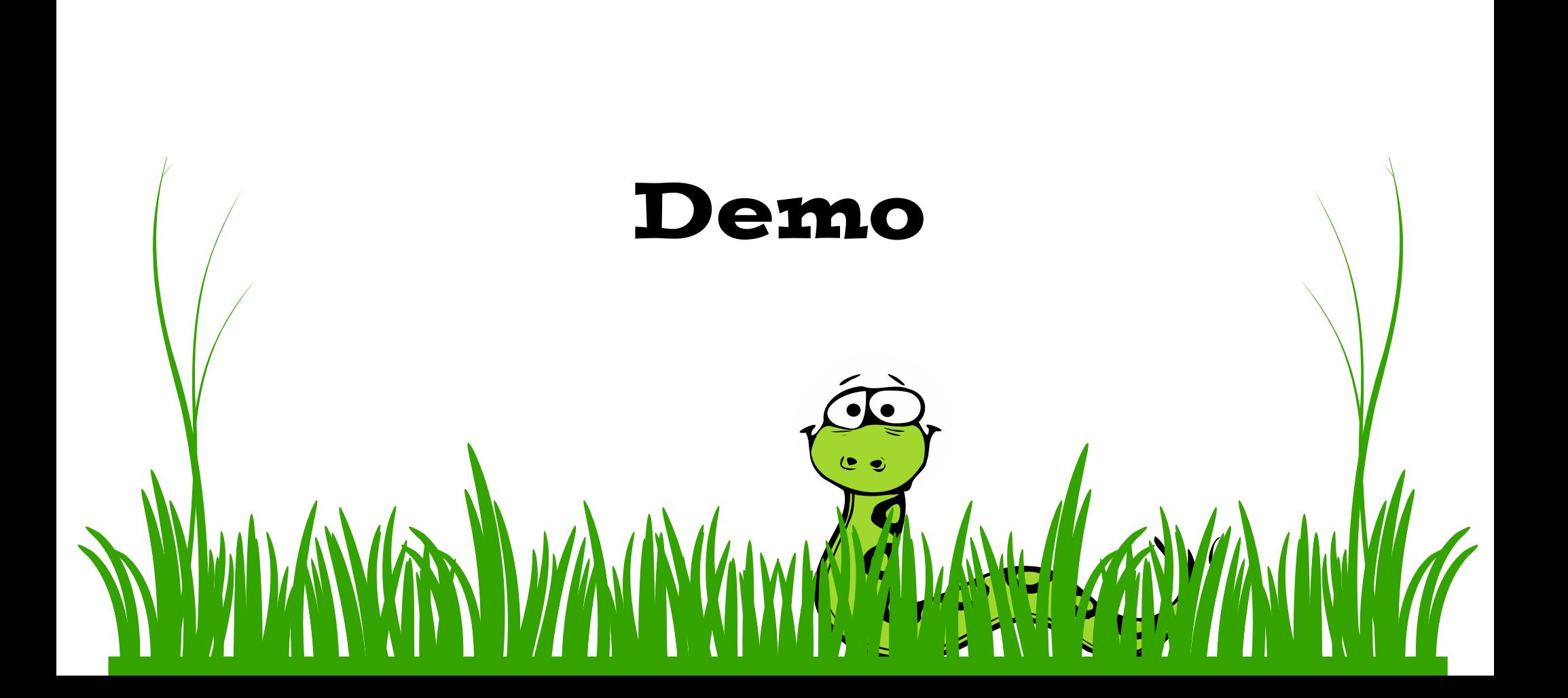